# **República Argentina - Poder Ejecutivo Nacional** 2019 - Año de la Exportación

#### **Disposición**

Número: DI-2019-5165-APN-ANMAT#MSYDS

CIUDAD DE BUENOS AIRES DI-2019-5165-APN-ANMAT#MSYDS<br>CIUDAD DE BUENOS AIRES<br>Jueves 27 de Junio de 2019

**Referencia:** 1-47-3110-1892-19-6

VISTO el Expediente Nº 1-47-3110-1892-19-6 del Registro de esta Administración Nacional de Medicamentos, Alimentos y Tecnología Médica (ANMAT), y

CONSIDERANDO:

Que por las presentes actuaciones FGM Technology Rent S.R.L., solicita se autorice la inscripción en el Registro Productores y Productos de Tecnología Médica (RPPTM) de esta Administración Nacional, de un nuevo producto médico.

Que las actividades de elaboración y comercialización de productos médicos se encuentran contempladas por la Ley 16463, el Decreto 9763/64, y MERCOSUR/GMC/RES. Nº 40/00, incorporada al ordenamiento jurídico nacional por Disposición ANMAT Nº 2318/02 (TO 2004), y normas complementarias.

Que consta la evaluación técnica producida por la Dirección Nacional de Productos Médicos, en la que informa que el producto estudiado reúne los requisitos técnicos que contempla la norma legal vigente, y que los establecimientos declarados demuestran aptitud para la elaboración y el control de calidad del producto cuya inscripción en el Registro se solicita.

Que corresponde autorizar la inscripción en el RPPTM del producto médico objeto de la solicitud.

Que se actúa en virtud de las facultadesconferidas por el Decreto N° 1490/92 y sus modificatorios.

Por ello;

# EL ADMINISTRADOR NACIONAL DE LA ADMINISTRACIÓN NACIONAL DE

### MEDICAMENTOS, ALIMENTOS Y TECNOLOGÍA MÉDICA

#### DISPONE:

ARTÍCULO 1º.- Autorízase la inscripción en el Registro Nacional de Productores y Productos de

Tecnología Médica (RPPTM) de la Administración Nacional de Medicamentos, Alimentos y Tecnología Médica (ANMAT) del producto médico marca Lambda S.p.A. nombre descriptivo Láser Quirúrgico de Diodo, y nombre técnico Láseres, de Diodo, para Cirugía de acuerdo con lo solicitado por FGM Technology Rent S.R.L., con los Datos Identificatorios Característicos que figuran al pie de la presente.

ARTÍCULO 2º.- Autorízanse los textos de los proyectos de rótulo/s y de instrucciones de uso que obran en documento N° IF-2019-48211917-APN-DNPM#ANMAT.

ARTÍCULO 3º.- En los rótulos e instrucciones de uso autorizados deberá figurar la leyenda "Autorizado por la ANMAT PM-2441-2", con exclusión de toda otra leyenda no contemplada en la normativa vigente.

ARTICULO 4°.- Extiéndase el Certificado de Autorización e Inscripción en el RPPTM con los datos característicos mencionados en esta disposición.

ARTÍCULO 5º.- La vigencia del Certificado de Autorización será de cinco (5) años, a partir de la fecha de la presente disposición.

ARTÍCULO 6º.- Regístrese. Inscríbase en el Registro Nacional de Productores y Productos de Tecnología Médica al nuevo producto. Por el Departamento de Mesa de Entrada, notifíquese al interesado, haciéndole entrega de la presente Disposición, conjuntamente con rótulos e instrucciones de uso autorizado y el Certificado mencionado en el artículo 4°. Gírese a la Dirección de Gestión de Información Técnica a los fines de confeccionar el legajo correspondiente. Cumplido, archívese.

# DATOS IDENTIFICATORIOS CARACTERISTICOS

Nombre descriptivo: Láser Quirúrgico de Diodo.

Código de identificación y nombre técnico UMDNS: 18-183 Láseres, de Diodo, para Cirugía.

Marca del producto medico: Lambda S.p.A.

Modelos:

LA8D0002.2 Doctor Smile Wiser 8W 808NM

LA8D0001.1 Doctor Smile Wiser 18W 808NM

LA8D0001.2 Doctor Smile Wiser 18W 940 NM

LA8D0001.3 Doctor Smile Wiser 18W 980NM

LA8D0001.4 Doctor Smile Wiser 18W 1064NM

LA8D0002.1 Doctor Smile Wiser 8W 635NM

LA8D0002.3 Doctor Smile Wiser 8W 980NM

Clase de Riesgo: III.

Indicaciones autorizadas: el Láser Quirúrgico de Diodo Doctor Smile Wiser (LA8D000x.x) tiene diversas aplicaciones clínicas para uso dental, quirúrgico y terapéutico.

Período de vida útil: 5 (cinco) años.

Condición de uso: Venta exclusiva a profesionales e instituciones sanitarias.

Nombre del fabricante: Lambda S.p.A.

Lugar/es de elaboración: Via dell´Impresa 1, 36040 Brendola (VI) Italia.

Expediente Nº 1-47-3110-1892-19-6

Digitally signed by BELLOSO Waldo Horacio Date: 2019.06.27 16:45:18 ART Location: Ciudad Autónoma de Buenos Aires

Waldo HORACIO BELLOSO SubAdministrador Administración Nacional de Medicamentos, Alimentos y Tecnología Médica

Digitally signed by GESTION DOCUMENTAL ELECTRONICA -<br>ODE<br>ODE MAGESTION DOCUMENTAL ELECTRONICA - GDE, c=AR,<br>o=SECRETARIA DE GOBIERNO DE MODERNIZACION,<br>ou=SECRETARIA DE MODERNIZACION ADMINISTRATIVA,<br>serialNumber=CUIT 3071511

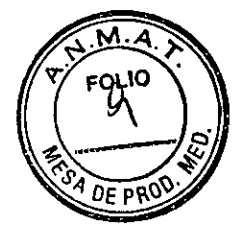

# **Rótulo**

# **Láser Quirúrgico de diodo**

#### **Marca:** LAMBDA S.p.A.

**Modelo:(LA8D0002.2)** DOCTOR SMILE WISER 8W 808NM (LA8D0001.1) DOCTOR SMILE WISER 18W 808NM (LA8D0001.2) DOCTOR SMILE WISER 18W 940NM (LA8D0001.3) DOCTOR SMILE WISER 18W 980NM (LA8D0001.4) DOCTOR SMILE WISER 18W 1064NM (LA8D0002.1) DOCTOR SMILE WISER 8W 635NM (LA8D0002.3) DOCTOR SMILE WISER 8W 980NM (según corresponda)

> **Ref:** (según corresponda) **Nro de Serie:** (según corresponda) **Fecha de fabricación:** AAAA/MM/DD

# **Fabricado por:**

**LAMBDA S.p.A.**  Viá dell'Impresa 1, 36040 Brendola (VI) Italia  $\mathcal{L}^{\pm}$ 

#### **Importado por: FGM TECHNOLOGY RENT SRL**

Juan Martín Miguel de Güemes 2279 Mar del Plata. Provincia de Buenos Aires. Argentina

Voltaje y corriente de alimentación: 12V DC, 8.3A Desechar como residuo electrónico Componente de aplicación de TIPO B según ISO 60601-1 Tiempo de trabajo: 3/2 min on/off

Radiación Láser de diodo: Potencia de fuente: 8W/18W (según corresponda) Long de onda: 808/940/980/1064/635nm (según corresponda)

RADIACIÓN LÁSER VISIBLE E INVISIBLE EVITAR LA EXPOSICIÓN DEL OJO O DE LA PIEL A LA RADIACIÓN DIRECTA O DIFUSA APARATO LÁSER DE CLASE 4

**Modo de uso, Advertencias y Precauciones: Ver Instrucciones de uso** 

"Venta exclusiva a profesionales e instituciones sanitarias"

**Director Técnico:** Ing. Juan Ignacio Martin Antonucci MP 55.594

**Autorizado por la ANMAT PM- 2441-2** 

CISCHETTI GIMO

REPRESENTANTE LEGAL

1. ICNACIO <u>M. A</u>SITONUCCT Ingeniero Industrial M.P. 55.594 IF-2019-4821191

Página 1 de 19

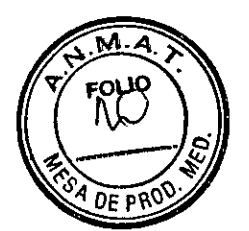

# **Instrucciones de Uso**

## **Láser Quirúrgico de diodo**

**Marca:** LAMBDA S.p.A.

**Modelo:(LA8D0002.2)** DOCTOR SMILE WISER 8W 808NM (LA8D0001.1) DOCTOR SMILE WISER 18W 808NM (LA8D0001.2) DOCTOR SMILE WISER 18W 940NM (LA8D0001.3) DOCTOR SMILE WISER 18W 980NM (LA8D0001.4) DOCTOR SMILE WISER 18W 1064NM (LA8D0002.1) DOCTOR SMILE WISER 8W 635NM (LA8D0002.3) DOCTOR SMILE WISER 8W 980NM (según corresponda)

**Ref:** (según corresponda)

# **Fabricado por: LAMBDA S.p.A.**

Via dell'Impresa 1, 36040 Brendola (VI) Italia

#### **Importado por: FGM TECHNOLOGY RENT SRL**

Juan Martín Miguel de Güemes 2279 Mar del Plata. Provincia de Buenos Aires. Argentina

Voltaje y corriente de alimentación: 12V DC, 8.3A Desechar como residuo electrónico Componente de aplicación de TIPO B según ISO 60601-1 Tiempo de trabajo: 3/2 min on/off

Radiación Láser de diodo: Potencia de fuente: 8W/18W (según corresponda) Long de onda: 808/940/980/1064/635nm (según corresponda)

RADIACIÓN LÁSER VISIBLE E INVISIBLE EVITAR LA EXPOSICIÓN DEL OJO O DE LA PIEL A LA RADIACIÓN DIRECTA O DIFUSA APARATO LÁSER DE CLASE 4

**Modo de uso, Advertencias y Precauciones: Ver Instrucciones de uso** 

"Venta exclusiva a profesionales e instituciones sanitarias"

**Director Técnico:** Ing. Juan Ignacio Martin Antonucci MP 55.594

### **Autorizado por la ANMAT PM- 2441-2**

**45**<br>1550<br>1550 de uso, Advertencias y<br>
"Venta exclusiva a prof<br>
Director Técnico: Ing. Juan<br>
Autorizado pe<br>
Aspector Component<br>
Record Component<br>
Record Component<br>
Record Component<br>
Record Component<br>
Record Component<br>
Record Component<br>
R  $\overbrace{\phantom{\hspace{1.5cm}}}\begin{array}{c} \text{1.12}\end{array}$ 

**'1'1 CUIDO RESENTANTE LEGAL** 

J. IGNA 10 M **ONUCCI 1 ngen ika n** M.R 55,594  $IF-2019-48211917$ 

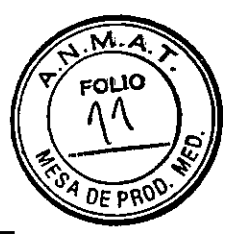

# **INDICACIONES DE USO**

El Láser Quirúrgico de Diodo **Doctor Smile Wiser (LA8D000x.x)** es un dispositivo médico que utiliza una fuente láser producida por un diodo para uso dental, quirúrgico y terapéutico.

Este láser está fabricado para su uso por parte de personal médico especializado en los centros médicos o en determinadas estructuras sanitarias, hospitalarias o no hospitalarias

# **ADVERTENCIAS, CONTRAINDICACIONES Y PRECAUCIONES CONSIDERACIONES**

#### **ADVERTENCIAS Y PRECAUCIONES**

#### **POSIBLES EFECTOS SECUNDARIOS**

El láser aporta enormes efectos beneficiosos en el tejido humano con las potencias, frecuencias y tiempos de aplicación correctos, pero al mismo tiempo, especialmente a altas potencias y tiempos de aplicación incorrectos, puede causar vaporización o necrosis del tejido irradiado.

Sin embargo, si realmente se necesita causar la necrosis de un sitio en particular, como la terapia fotodinámica o el uso equivalente de un escalpelo, es inevitable que, además del tejido diana, el tejido circundante también se dañe levemente. El alcance de este daño está esencialmente determinado por los parámetros de densidad de energía enviados a ese tejido y el tiempo de aplicación, pero puede tolerarse en relación con el beneficio informado.

Por lo tanto, se recomienda al médico que verifique los siguientes parámetros con mucho cuidado, para no causar efectos indeseados en el paciente:

- potencia;
- diámetro de la fibra;
- distancia entre la punta de la fibra y el tejido irradiado;
- modo de emisión continua o pulsada;
- tiempo de aplicación.

#### **PRECAUCIONES Y SUGERENCIAS**

#### **Dispositivos de seguridad individuales**

El peligro más grave que puede resultar de la aplicación incorrecta de la luz láser es el daño a la retina si se dirige hacia los ojos sin la protección adecuada. El médico, el paciente, el asistente y todo el personal presente en el laboratorio debe usar **gafas protectoras.** 

Aspiración FRANCISCHETTI GUITYO REPRESENTANTE LEGAL

IF-2019-482119**17-APN-DAPN-ANA**NAT Ingeniero Industrial M.P. 55.594

Página 3 de 19

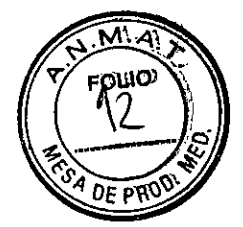

Usar el aspirador de saliva para mantener un campo de visión claro durante el tratamiento. Se debe prestar especial atención para evitar las exhalaciones generadas por la vaporización con láser del tejido viral.

#### **Anestesia**

La anestesia puede no ser necesaria durante las operaciones de tejidos blandos, los pacientes deben ser seguidos escrupulosamente a la menor señal de dolor o incomodidad.

#### **Área de intervención**

El láser está diseñado para los tejidos blandos. Por lo tanto, hay que prestar atención a las estructuras adyacentes u otras subestructuras durante el tratamiento. También hay que prestar especial atención al usar el producto para operar en bolsillos o canales de las encías. El láser nunca debe apuntar directamente a las partes orales cubiertas de oro u otros metales.

#### **SEGURIDAD**

El mayor riesgo que el paciente puede encontrar debido a una exposición inadecuada a la luz del láser es un daño grave a la retina del ojo. Por esta razón, siempre es necesario que todas las personas en el entorno donde se usa el láser lleven gafas protectoras cuando usen el aparato.

Para reducir los riesgos, es importante instruir el personal sobre los riesgos derivados del uso incorrecto del láser. Una persona designada como responsable de la seguridad del láser (LSO) tiene la autoridad y la responsabilidad de monitorear, cumplir y llevar a cabo la evaluación de los peligros de la emisión de láser.

Todos los colaboradores del médico deben poder operar de manera segura con el dispositivo láser; tener en cuenta los peligros que pueden resultar del uso incorrecto del aparato; tener en cuenta las señales de peligro y las instrucciones de seguridad del dispositivo; poder usar de forma segura todos los accesorios suministrados.

# **SUGERENCIAS PRÁCTICAS**

#### **Movimiento de las puntas**

En los tejidos blandos el tratamiento se lleva a cabo con la vaporización de la mucosa superficial moviendo la punta, en una posición perpendicular al área a tratar. Mover de manera rápida y firme la punta directamente en contacto con el tejido. Usar el aire para enfriar el área si el paciente siente algún malestar. Evitar mantener la punta en contacto durante periodos prolongados para evitar la formación de necrosis y daños superficiales. Mantener siempre el aparato en movimiento.

#### **Limpieza de la punta**

Usar una esponja de algodón humedecida (o gasa) para limpiar la punta regularmente para evitar el depósito del tejido carbonizado. Esto asegura una emisión correcta. Repetir esta operación a menudo frotando bien la fibra sobre la esponja.

#### **Activación de la punta**

La activación de la punta es necesaria solo para algunos tratamientos, especialmente en el campo quirúrgico. Verificar el protocolo correspondiente. Para activar la punta, apuntar el láser por unos momentos en un corte de papel oscuro.

**ASCHETTI GUIDO REPRESENTANTE LEGAL** 

IF-2019-48211917-APN-DNPM#ANMAT J. ICIACIÓ M. ANTONUCCI Ingeniero Industrial M.P. 55.594 Página 4 de 19

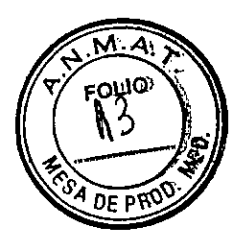

#### **CONDICIONES AMBIENTALES DE USO**

En la sala preparada para el uso del dispositivo, es aconsejable eliminar todo el material altamente inflamable y verificar que el sistema de suministro de energía cumpla con las normas de seguridad vigentes. También verificar que la fuente de alimentación cumpla con los requisitos eléctricos de la máquina.

Colocar el dispositivo en una posición estable, procurando verificar que la superficie de soporte no presente elevaciones y depresiones.

Mantener la máquina en un lugar seco con una temperatura entre 15 y 30° C y humedad entre 30 y 70%.

Asegúrese de que el dispositivo se haya mantenido en tales condiciones climáticas durante al menos dos horas antes de encenderlo.

Se recomienda colocar el dispositivo en un área donde no esté expuesto a la luz solar directa, a fin de evitar un posible sobrecalentamiento del sistema.

No colocar la máquina cerca de paredes o cualquier otra cosa que pueda reducir el intercambio de aire.

Colocar el aparato a una distancia segura de otro equipo con el que sea posible la interferencia electromagnética.

Durante la operación, no cubrir el dispositivo con ningún objeto o tejido.

#### **CONDICIONES DE ALMACENAMIENTO**

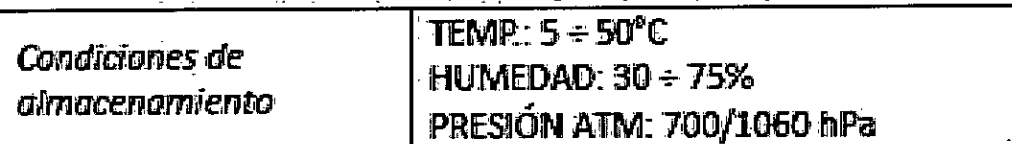

ICISCHETTI GUIDO RÉPRESENTANTE LEGAL

**(a,**  L IGNACIOJ IF-2019-48211917-APN-DNPM#ANMAT M.P. 55.594 •

Página 5 de 19

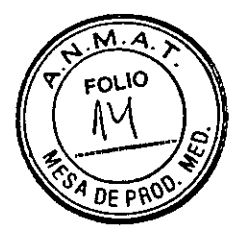

 $\bar{\boldsymbol{\beta}}$ 

 $\overline{\phantom{a}}$ 

**FRANCISCHETTI GUIDO**<br>REPRESENTANTE LEGAL

 $\bar{z}$ 

Ń J. ION Ingeniero Indus IF-2019-48211917-APP\EDNP\M#ANMAT<br>M.P. 55.594

 $\hat{\vec{r}}$ 

Página 6 de 19

l,

 $\mathcal{L}^{\text{max}}_{\text{max}}$ 

 $\overline{\phantom{a}}$ 

# **INSTRUCCIONES DE USO**

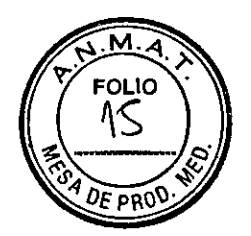

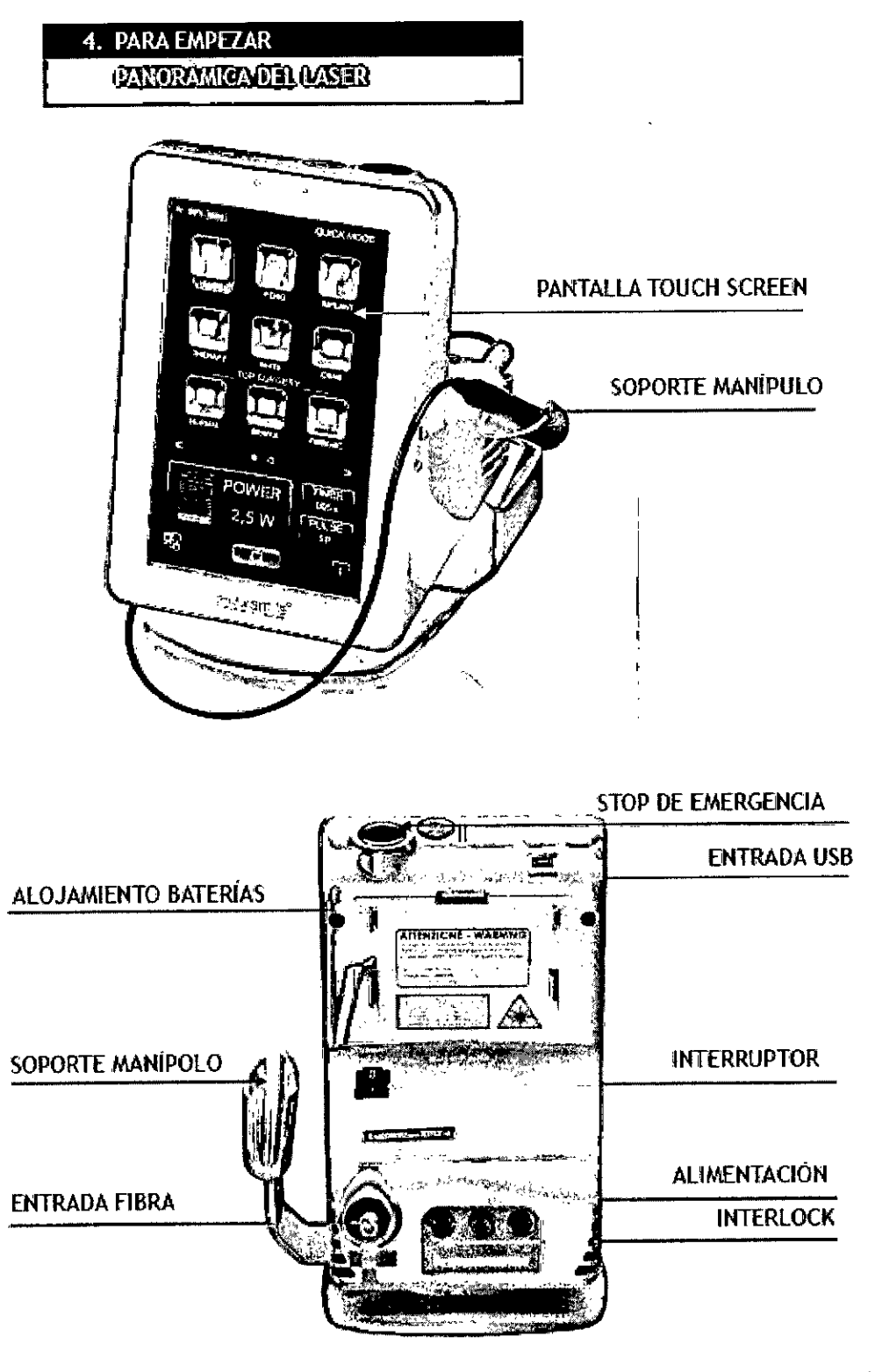

FRANCISCHETTI GUIDO REPRESENTANTE LEGAL

J. IGNACIOM. ANTONUCCI Ingeniero Industrial

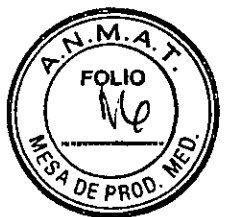

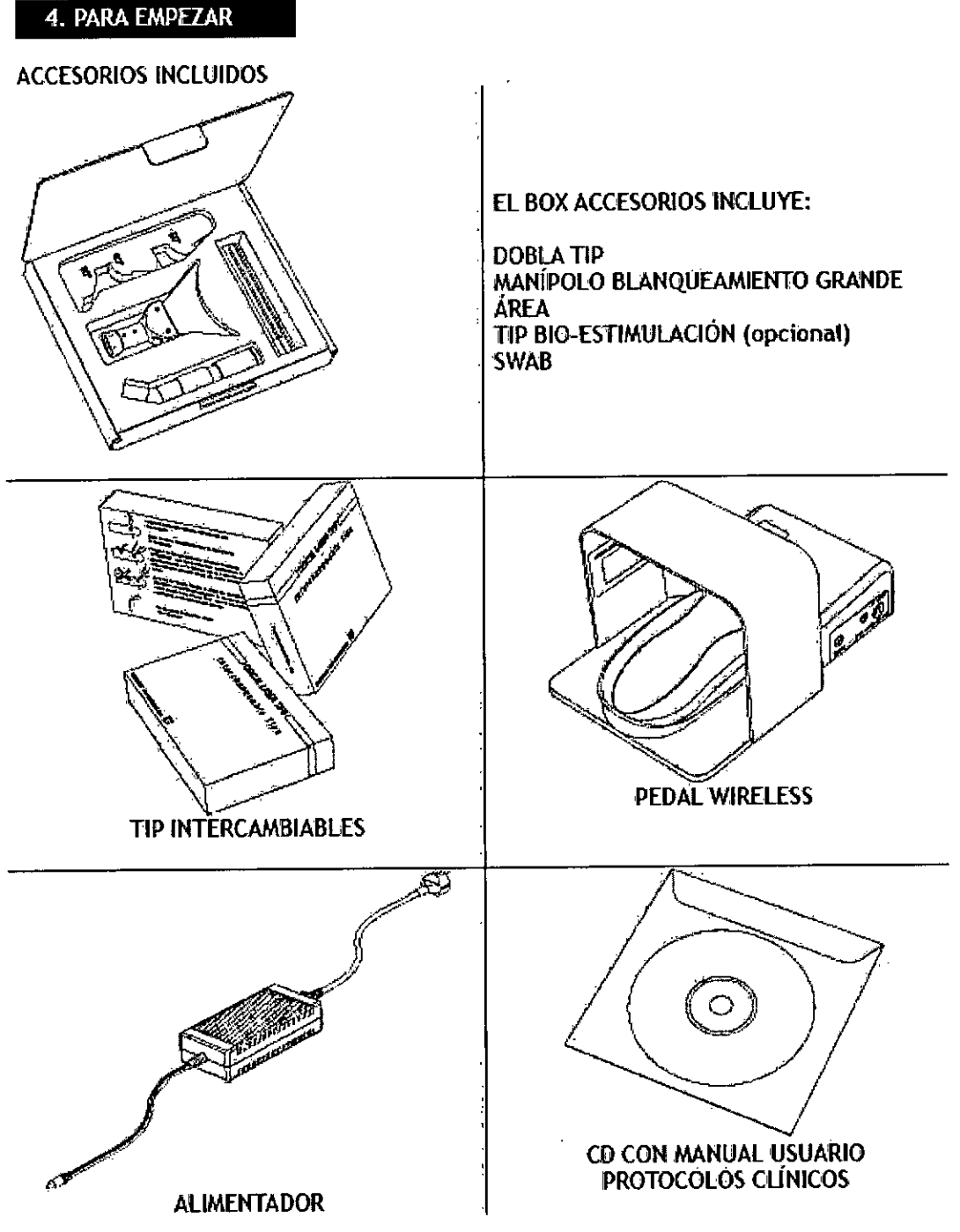

FRANCISCHETTI GUIDO REPRESENTANTE LEGAL

 $\ddot{\cdot}$ 

J. IGNACIO M. ANTONUCCI Ingenie<del>ro I</del>ndustrial IF-2019-48211917-APN5DNPM#ANMAT

Página 8 de 19

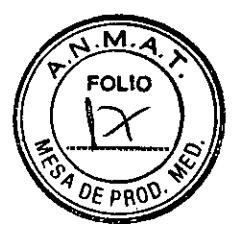

COMO PREPARAR EL LÁSER

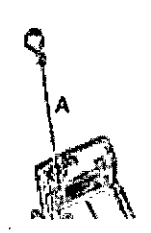

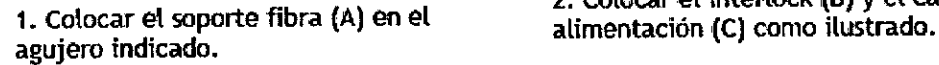

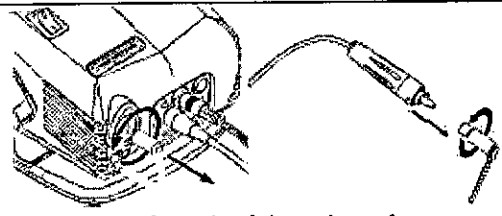

3. Extraer el tapón del agujero de entrada de la fibra y del conector de la fibra.

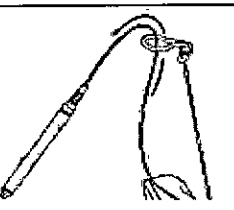

6. Introducir la fibra dentro del anillo del soporte fibra.

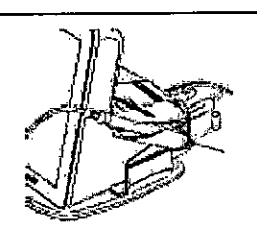

8. Colocar el manípolo en el soporte manipolo cuando no se utiliza.

¥

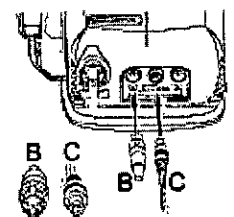

b **ee**  2. Colocar el interlock **(3)** y el cable de

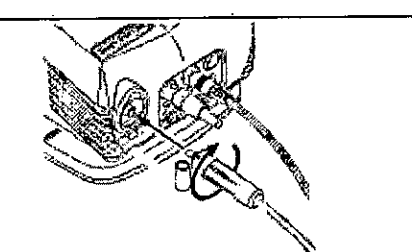

4. Introducir la fibra de entrada.

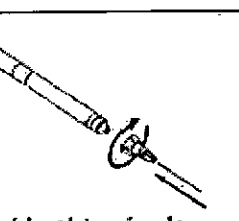

7. Una vez extraído el tapón de protección, colocar el tip y atornillar.

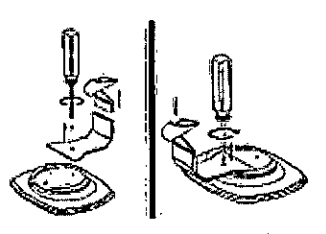

ROTACIÓN DEL SOPORTE MANIPOLO: La posición correcta de la puerta es hacia la derecha. Se puede invertir la posición quitando tos tomillos y volviendo a atornillar las pieza en el lado opuesto.

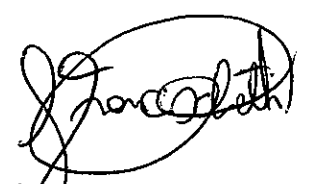

FRANCISCHETTI GUIDO REPRESENTANTE LEGAL

J. IGNADIO M. ANTONUCCI Ingeniero Industrial M.P. 55.594 IF-2019-48211917-APN-DNPM#ANMAT

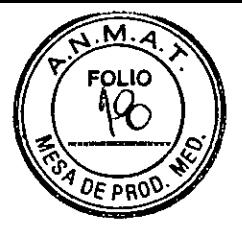

#### COMO INSTALAR EL PEDAL

Encender el láser.

Teclear el password de fábrica: 11111.

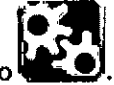

Acceder al menú ajuste presionando

Presionar el botón sync a lado del pedal wireless e mantenerlo presionado, después, presionar footswitch ON en la pantalla hasta visualizar el aviso conectado y se encienda el led SYNC. Si se encendiera el led de batería insuficiente, conectar el pedal al alimentador en la entrada DC.

Si fuera necesario, remplazar las baterías en el alojamiento de las baterías debajo del láser.

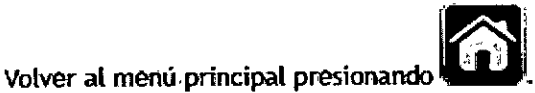

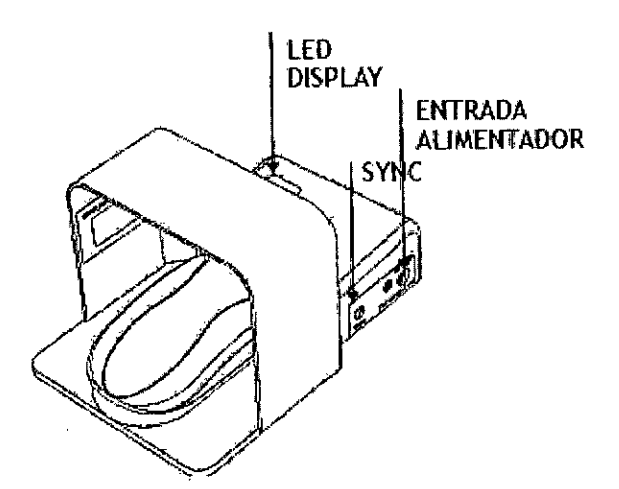

NCISCHETTI GUIDO И REPRESENTANTE LEGAL

J. IGNÁCIO M<del>. ANTO</del>NUCCI Ingeniero Industrial M.P. 55.594

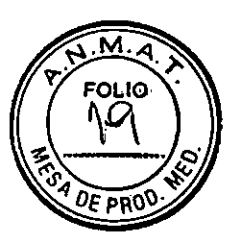

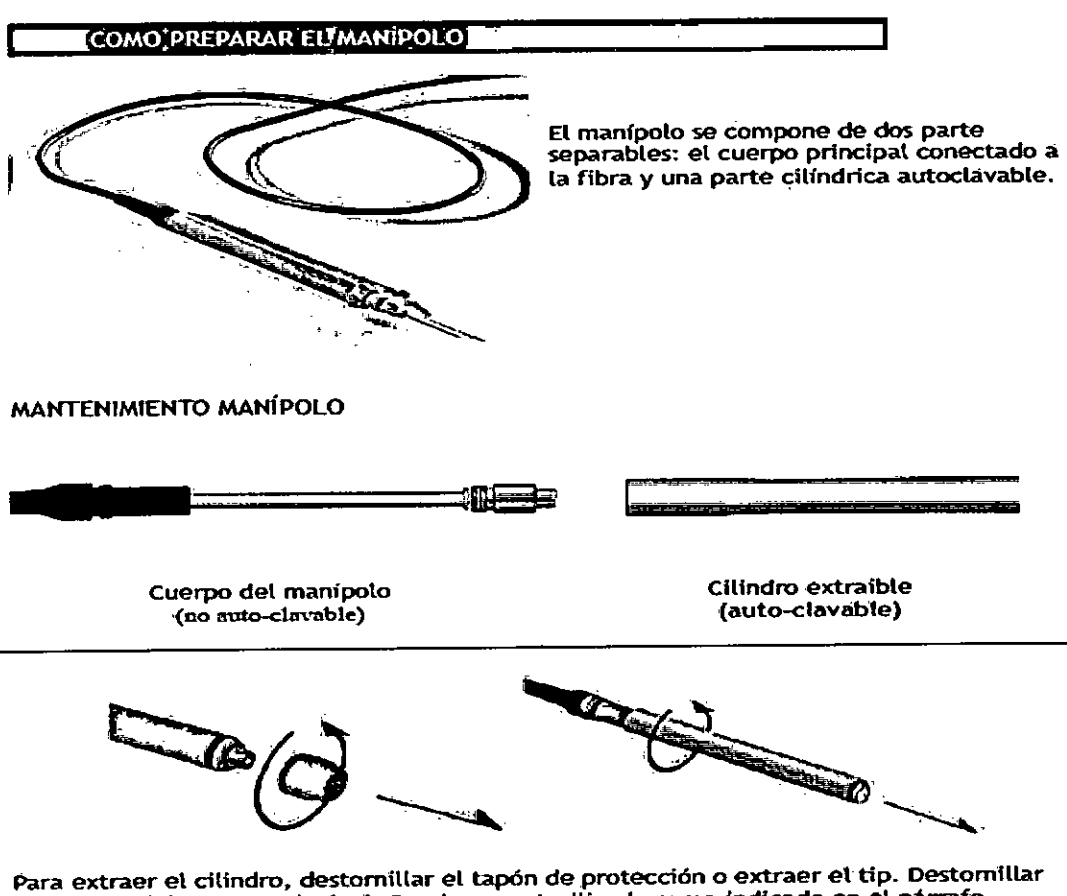

el cilindro del cuerpo principal. Puede ser esterilizado como indicado en el párrafo anterior.

FRANCISCHETTI GUIDO

REPRESENTANTE LEGAL

 $\overline{\phantom{a}}$ 

J. IGNACIO M. ANTONUCCI Ingeniero Industrial M.P. 55.594

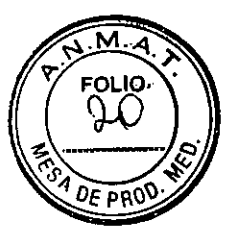

#### ESTERILIZACIÓN DE LOS TIPS Y DEL MANIPULO

ATENCIÓN: a la entrega, los tips no son estériles.

#### ESTERILIZACIÓN A VAPOR (AUTOCLAVE)

Los tips del Wiser se pueden esterilizar con la metodología estándar en autoclave (a 121°C durante 20 minutos).

No se pueden esterilizar en autoclave:

- Lentes para blanqueamiento

- Accesorios de bio-estimulación

El número de ciclos de esterilización de los tips en autoclave está ilimitado a dos, se sugiere al operador la realización de una atenta inspección de las partes esterilizadas después de cada ciclo, al fin de comprobar su integridad, en especial-modo, la ausencia de signos de grietas o rupturas.

#### ESTERILIZACIÓN EN FRIO

 $\overline{\mathbf{3}}$ 2. Envolver completamente el tip en 1. Mojar un trozo de gasa 3. Antes de su uso, en el liquido de la gasa durante 10 minutos. comprobar que la

esterilización.

punta en metal y la fibra se encuentren completamente secos.

ELIMINACIÓN: No dispersar en el ambiente los tips usados o dañados. la eliminación se tiene que realizar siempre de acuerdo con las directivas nacionales y/o regionales vigentes.

#### COMO DOBLAR LOS TIPS

Usar el dobla tip incluido para modificar la dirección de los tips según deseado.

1. Colocar el tip en el agujero del dobla tip.

2. Dobla el tip hacia la derecha, hasta que tenga la forma deseada, presionando sobre la parte metálica.

ATENCIÓN: No haga presión en la parte plástica del tip. ŧ

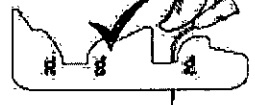

J. IGNACIONI, ANTONUCCI Ingeniero Industrial

M.P. 55.594

IF-2019-48211917-APN-DNPM#ANMAT

CHETTI GUIDO REPRESENTANTE, LEGAL

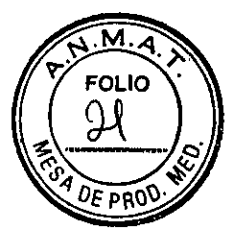

#### 5. USO DEL SISTEMA

#### ATENCIÓN: ANTES DE USAR EL LASER, COMPROBAR QUE SE HAYAN ACTIVADO TODAS LAS MEDIDAS DE SEGURIDAD DESCRITAS EN EL MANUAL.

ATENCIÓN: Cualquier ajuste o variación respeto a los procedimientos que aquí se detallan, puede provocar la exposición a niveles peligrosos de radiación.

#### CARGAR EL LASER / USO DE LAS BATERÍAS

El láser WISER puede ser utilizado sin cables de alimentación, gracias a su sistema de recarga interna. La duración de la carga depende sobretodo del nivel de recarga de las baterías y de los parámetros del láser aplicados (modo, potencia, duración).

Para cargar el sistema, conectar el alimentador al láser, como se describe en La figura. Comprobar que el interruptor del alimentador exterior se encuentre encendido y la luz verde iluminada. EL sistema carga cuando el interruptor del aparato se encuentra encendido o apagado.

Para indicar el nivel de carga del sistema, en la pantalla principal aparecen dos iconos que cambian de color según el nivel de carga (verde= cargada, amarillo= semi-cargada, rojo= casi sin carga). Cuando el sistema se esta descargando, el aparato emite avisos sonoros.

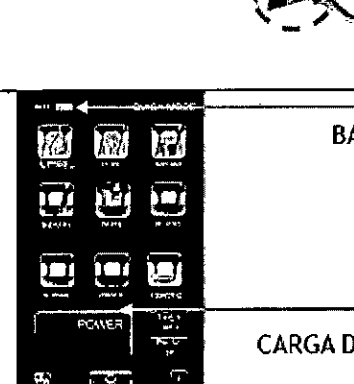

ON/OFF

BATERÍAS

ON

BATERIAS

**CARGA DEL LASER** 

)EL LÁSER

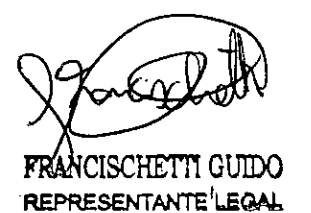

J. IGNACIO M/ANZONUCCI Ingeniero Industrial M.P. 55.594

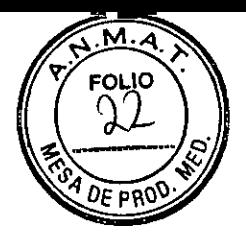

#### **COMO ENCENDER EL LASER**

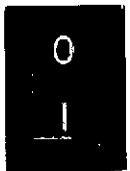

Encender el laser usando el interruptor principal en la parte posterior de la máquina.

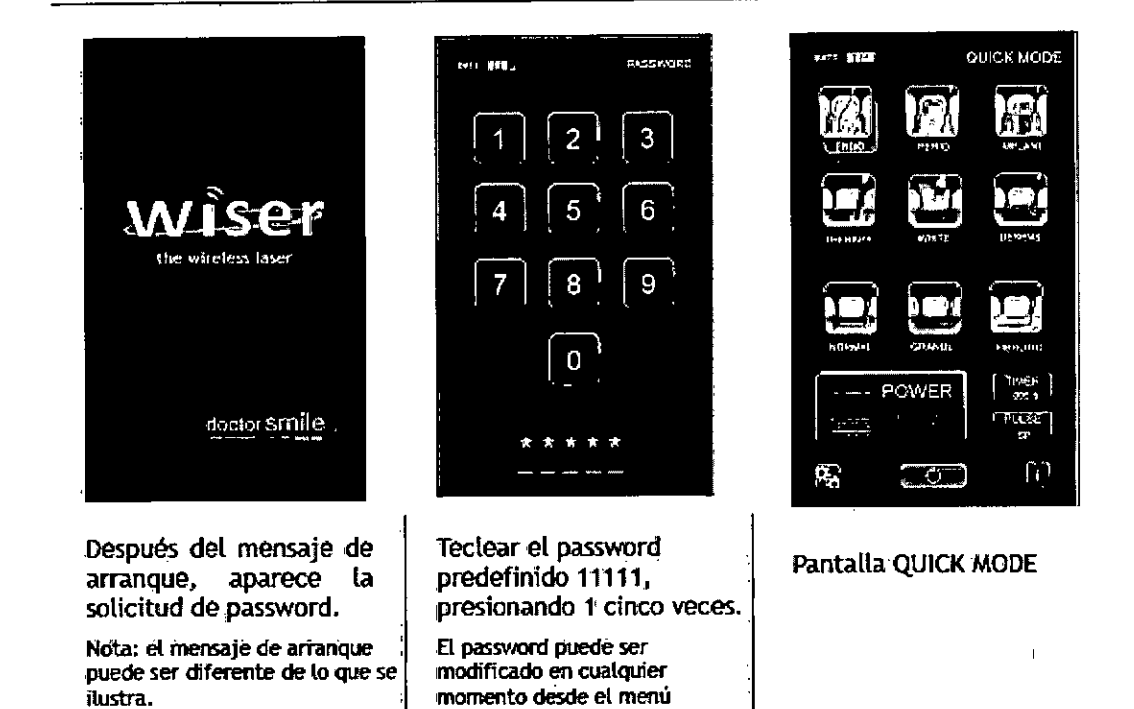

ajustes.

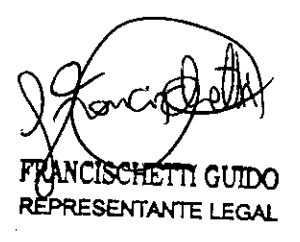

J. IGNACIO MCANTONUCCI Ingeniero Industrial M.P. 55.594

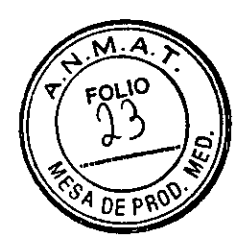

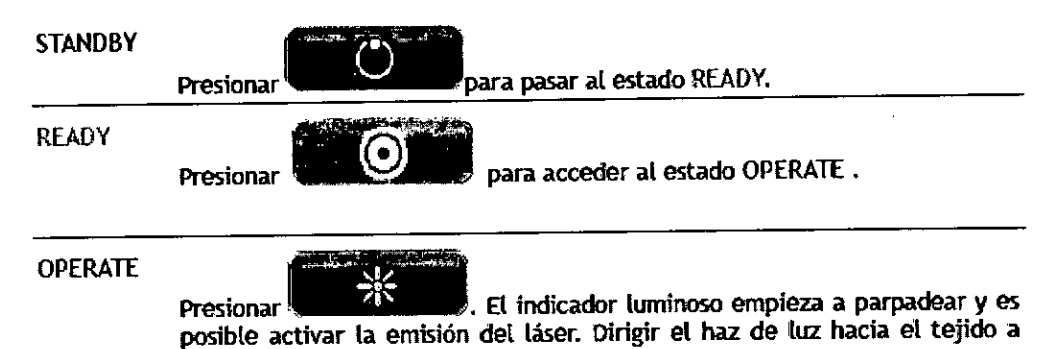

Soltar para interrumpir La emisión

tratar y presionar el pedal.

#### DESACTIVAR El LASER

Presionar cualquier otra tecla para volver al estado STANDBY.

El láser entrará automáticamente en un estado de ahorro energético si se deja sin usar durante unos minutos.

#### APAGAR EL LÁSER / STOP DE EMERGENCIA

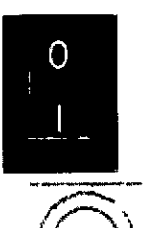

Para apagar el láser, mover el interruptor principal en la parte posterior en La posición O. No dejes encendido el láser sin usar.

STOP DE EMERGENCIA es posible apagar el láser inmediatamente con<br>el botón de stop en la parte superior del láser. Presionando el el botón de stop en la parte superior del láser. botón, cualquier emisión y función se interrumpirá. Presionar el interruptor principal después de haber presionado el stop de emergencia.

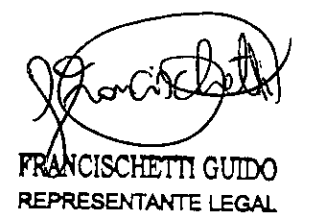

J. IGNACION, ANTONICCI Ingeniero Industrial •

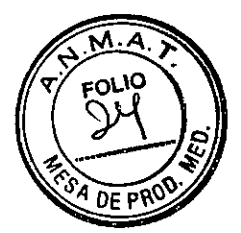

MENÚ AJUSTES

Seleccionar <sup>2</sup>1 desde el menú principal para acceder al menú ajustes. En la primera

pantalla, es posible activar /desactivar las siguientes funciones: protocolos láser-asistidos, modo avanzado/quick, pedal wireless, puntero. Con las flechas hacia abajo en la segunda pantalla, es posible seleccionar el idioma, ajustar el volumen, la luminosidad de la pantalla, sleep timer y modificar el password.

Una vez seleccionados los parámetros deseados, presionar para guardar y volver al menú principal.

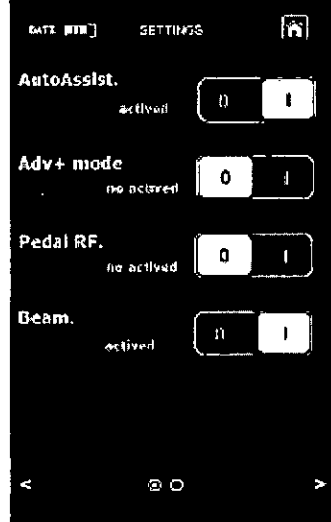

#### PROTOCOLOS LÁSER ASISTIDOS

En QUICK MODE, es posible usar los protocoles láser asistidos.

QUICK MODE/AVANZADO

Activar o desactivar el modo Avanzado PEDAL WIRELESS

Para activar el pedal wireless, seguir las instrucciones de instalación en la sección PARA EMPEZAR

#### PUNTERO/AIMING BEAM.

Para activar o desactivar la luz guía durante la fase de disparo.

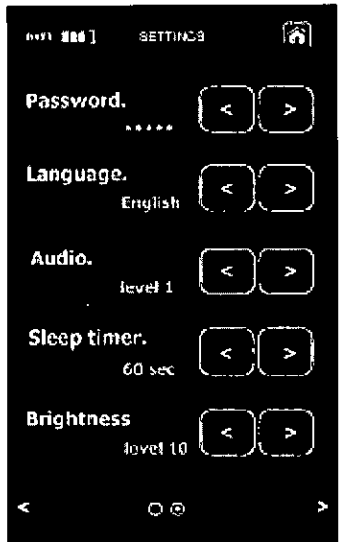

PASSWORD.

Permite modificar el. password de acceso al dispositivo.

IDIOMA

Permite seleccionar el idioma del sistema.

AUDIO

Permite seleccionar la intensidad audio durante la emisión láser. SLEEP TIMER.

Permite la selección el tiempo de entrada el modo steep del display (modo bajo consumo en wireless mode).

#### LUMINOSIDAD

Permite la selección de la intensidad luminosa del display.

J. ICNACIO M. ANTONUCCI Ingeniero Industrial

 $CISCHETH$  GUIDO  $M.P. 55.594$ REPRESENTANTE LEGAL

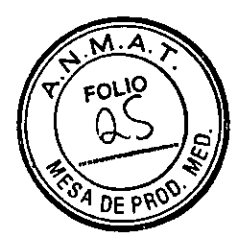

#### QUICK MODE/AVANZADO

El. láser Wiser se puede usar en dos modos de funcionamiento: QUICK MODE y AVANZADO. El QUICK MODE permite la selección directa sólo de los tratamientos más comunes y permite la activación de los protocoles asistidos. El modo Avanzado contiene un listado completo de tratamientos y permite modificar los parámetros operativos individuales.

Para seleccionar el modo de funcionamiento acceder al menú ajustes y activar /desactivar el modo avanzado.

#### QUICK MODE

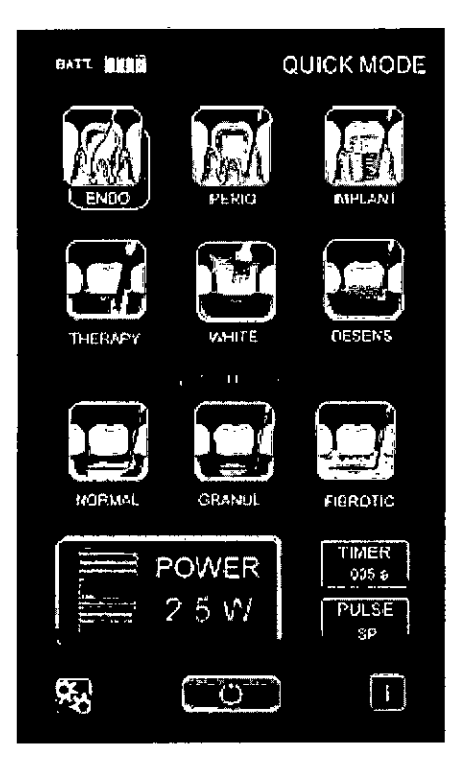

#### LISTADO TRATAMIENTOS QUICK MODE:

1.ENDO 2. PARO 3.IMPLANT 4.TERÁPIA BLANC 6.DESENS TOP SURGERY 7. NORMAL GRANUL 9.FIBRO

En la pantalla principal se visualizan tos iconos de nueve tratamientos y el nivel indicativo de potencia y tiempo. Una vez presionado el icono del tratamiento deseado, será posible activar el láser. Es posible visualizar el tip necesario para el tratamiento con el color de identificación a lado del icono del tratamiento.

Si los protocoles láser asistido se encuentran activos, una vez seleccionado el icono del tratamiento, se encenderá el protocolo láser asistido. En QUICK MODE no es posible modificar Los parámetros predefinidos.

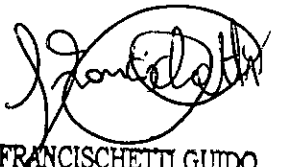

FRANCISCHETTI GUIDO REPRESENTANTE LEGAL

J. IGNACIO M. ANTONUCCI Ingeniero Industrial

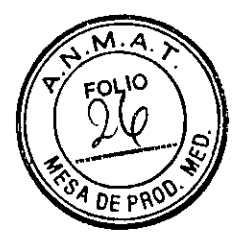

#### MODO AVANZADO

Activar el modo AVANZADO desde el menú ajustes. En la pantalla principal se visualizarán siete iconos de las categorías de tratamiento. Seleccionando la categoría de tratamiento, se entrará en el listado de tratamientos. Seleccionar el icono del tratamiento deseado. Los valores predefinidos de potencia, timer y modo impulsado se visualizarán debajo de los iconos. Es posible modificar los valores a través de las flechas a lado del parámetro. El código color del tip necesario para el tratamiento, se visualizará detrás del tratamiento

seleccionado. Para volver al listado de las categorías, presionar

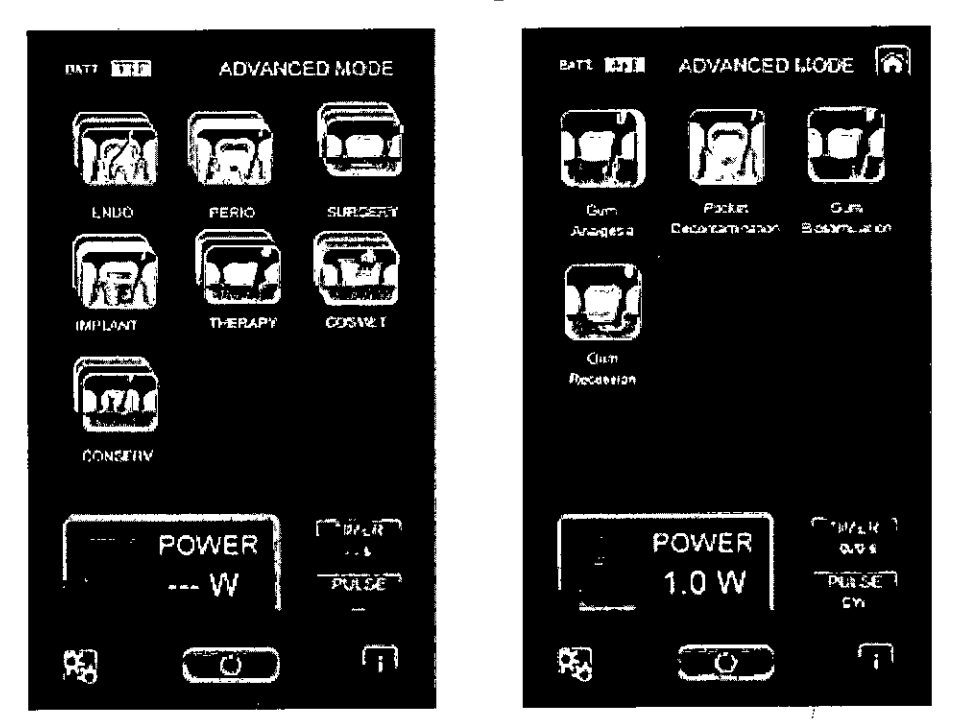

#### LISTA DE LOS TRATAMIENTOS AVANZADOS:

- 1. ENDODONCIA
	- 1.1 descontaminación canat
	- 1.2 incisión pulpa
- 1.3 apicectomía
- 2. PARODONTOLOGIA
	- 2.1 analgesia láser
	- 2.2 descontaminación bolsa
	- 2.3 bio-estimulación encía
	- 2.4 recesión gingival
- 3. CIRUGÍA
	- 3.1 cirugía granulomatosa
	- 3.2 cirugía normal
	- 3.3 cirugía fibrotica
	- 3.4 coagulación
	- 3.5 incisión pre-huella
	- 3.6 gingivectomía
	- 3.7 frenotomia
	- 3.8 hiperplasia
	- 3.9 flemón
	- 3.10 fibroma

3.11 granuloma 3.12 fístula

- 4. IMPLANTES
	- 4.1 descubrir implantes
	- 4.2 peri-implantitis
	- 4.3 bio-estimulación
	- 4.4 descontaminación alvéolo
- 5. TERAPIA
	- 5.1 herpes labialis
	- 5.2 afta
	- 5.3 queilitis angular
	- 5.4 hipersensibilidad
	- 5.5 terapia ATM
	- 5.6 bio-estimulación
	- 5.7 analgesia láser
	- 5.8 flat top HDP
	-
- 6. COSMESIS
	- 6.1 blanqueamiento
	- individual 6.2 blanqueamiento area
	- 6.3 Emangiorna
	- 6.4 Gum Smile
	- 6.5 Depigmentación
- 7. CONSERVATIVA
- 7.1 sellado incisiones 7.2 descontaminación cavidad 7.3 vitrificación

J. ICHACIO M. ANTONUCCI Ingeniero Industrial

M.P 55.594

IF-2019-48211917-APN-DNPM#ANMAT

FRANCISCHETTI GUIDO **REPRESENTANTE LEGAL** 

- -
	-
	-
	- 5.9 PDT

### **PRESENTACIÓN**

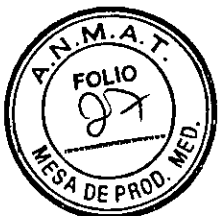

El Láser Quirúrgico de diodo: **Doctor Smile WISER** es un equipo que se presenta en empaque unitario, junto con sus accesorios antes descriptos.

No posee partes estériles

COMPONENTES embalados junto con el equipo:

- Cardboard Wiser;
- Dispositivo médico;
- Alimentación Eléctrica y cable;
- Pedal con alimentación electrica;
- Diode Endodontics Tips 4 pcs (BLU);
- Diode Therapy Tips 4 pcs (NER0);
- Diode Implant Tips 4 pcs (BIANC0);
- Diode Periodontics 4 pcs (GIALLO);
- Diode Surgery Tips 4 pcs (VERDE);
- Cable USB;
- CD con certificado CE y etiquetas de peligro laser;
- Box acessorios Wiser;
- Box Piezas de mano Laser;
- Gafas de secundad, modelo para diodo (3);
- Antena;
- Guía rápida;
- Guía de mantenimiento;
- Cartulina de Diodo;
- Cellophane;
- Funda Externa del Embalaje;
- Papel de emabalaje;
- Cartulina Externa;

NCISCHETTI GUIDO REPRESENTANTE LEGAL

J. IGNACIO M. ANJONUCCI Ingeniere Industrial M.P. 55.594

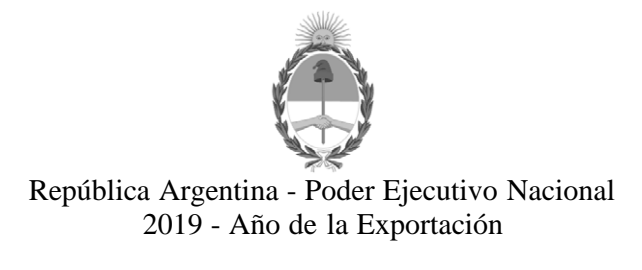

#### **Hoja Adicional de Firmas Anexo**

**Número:**  IF-2019-48211917-APN-DNPM#ANMAT

CIUDAD DE BUENOS AIRES Miércoles 22 de Mayo de 2019

**Referencia:** 1-47-3110-1892-19-6

El documento fue importado por el sistema GEDO con un total de 19 pagina/s.

Digitally signed by GESTION DOCUMENTAL ELECTRONICA - GDE<br>DN: α⊫GESTION DOCUMENTAL ELECTRONICA - GDE, c⊨AR, o⊨SECRETARIA DE GOBIERNO DE MODERNIZACION,<br>ou⊨SECRETARIA DE MODERNIZACION ADMINISTRATIVA, serialNumber≡CUIT 307151

Mariano Pablo Manenti Jefe I Dirección Nacional de Productos Médicos Administración Nacional de Medicamentos, Alimentos y Tecnología Médica

> Digitally signed by GESTION DOCUMENTAL ELECTRONICA - GDE<br>DN: cn=GESTION DOCUMENTAL ELECTRONICA - GDE, c=AR,<br>o=SECRETARIA DE MODERNIZACION ADMINISTRATIVA,<br>ou=SECRETARIA DE MODERNIZACION ADMINISTRATIVA,<br>serialNumber=CUIT 30715117564<br>Date: 2019.05.22 11:57:19 -03'00'

"2019 - AÑO DE LA EXPORTACIÓN".

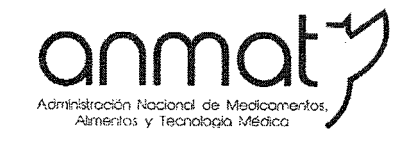

Secretaria de Gobierno de Salud

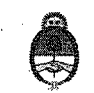

Ministerio de Salud y Desarrollo Social Presidencia de la Nación

### CERTIFICADO DE AUTORIZACIÓN E INSCRIPCIÓN

Expediente Nº: 1-47-3110-1892-19-6

 $\mathbb{C}[\mathbb{R}^d]$ 

La Administración Nacional de Medicamentos, Alimentos y Tecnología Médica (ANMAT) certifica que de acuerdo con lo solicitado por FGM Technology Rent S.R.L. se autoriza la inscripción en el Registro Nacional de Productores y Productos de Tecnología Médica (RPPTM), de un nuevo producto con los siguientes datos identificatorios característicos:

Nombre descriptivo: Láser Quirúrgico de Diodo.

Código de identificación y nombre técnico UMDNS: 18-183 Láseres, de Diodo, para Cirugía.

Marca del producto medico: Lambda S.p.A. Modelos:

LA8D0002.2 Doctor Smile Wiser 8W 808NM LA8D0001.1 Doctor Smile Wiser 18W 808NM LA8D0001.2 Doctor Smile Wiser 18W 940 NM LA8D0001.3 Doctor Smile Wiser 18W 980NM LA8D0001.4 Doctor Smile Wiser 18W 1064NM LA8D0002.1 Doctor Smile Wiser 8W 635NM LA8D0002.3 Doctor Smile Wiser 8W 980NM

Sedes y Delegaciones

Tel. (+54-11) 4340-0800 - http://www.anmat.gov.ar - República Argentina

**Sede Central** Av. de Mayo 869, CABA

Deleg. Mendoza Remedios de Escalada de San Martín 1909, Mendoza Prov. de Mendoza

Sede Alsina Alsina 665/671, CABA

Deleg. Córdoba

Obispo Trejo 635,

Córdoba,

Prov. de Córdoba

**Sede INAME** Av. Caseros 2161, CABA

Deleg. Paso de los Libres Ruta Nacional 117, km.10, CO.TE.CAR., Paso de los Libres, Prov. de Corrientes

Sede TNAL Estados Unidos 25, CABA

Deleg. Posadas Roque González 1137, Posadas, Prov. de **Misiones** 

Sede Prod. Médicos Av. Belgrano 1480, CABA

> Deleg. Santa Fé Eva Perón 2456. Santa Fé, Prov. de Santa Fé

Clase de Riesgo: III.

Indicaciones autorizadas: el Láser Quirúrgico de Diodo Doctor Smile Wiser (LA8D000x.x) tiene diversas aplicaciones clínicas para uso dental, quirúrgico y terapéutico.

Período de vida útil: 5 (cinco) años.

Condición de uso: Venta exclusiva a profesionales e instituciones sanitarias.

Nombre del fabricante: Lambda S.p.A.

Lugar/es de elaboración: Via dell'Impresa 1, 36040 Brendola (VI) Italia.

Se extiende el presente Certificado de Autorización e Inscripción del PM 2441-2, con

una vigencia cinco (5) años a partir de la fecha de la Disposición autorizante.

Expediente Nº 1-47/3110-1892-19-6 Disposición Nº 1 GE ALIN. Dr. Waldo Belloso Subadministrador Nacional **ANMAT**